# Activity: Linear Hashing

## File State

- The file state of an LH file is determined by the number *n* of buckets
	- level *l*
	- split pointer *s*
	- Formula:  $n = 2^l + s$  with *l* as high as possible, i.e. with  $s \in \{0, 1, ..., 2^l - 1\}$

## File State

- Clarification regarding the literature
	- The original LH scheme can start with any number of buckets
	- In this class, we are using the most common case

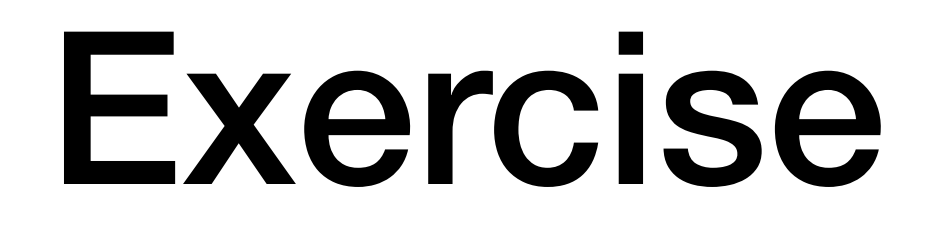

• What is the level and the state of an LH file with 13 buckets?

- We write  $13 = 2^3 + 5$ 
	- Level is  $l = \lfloor log_2(13) \rfloor = 3$
	- Split pointer is  $s = 13 l$

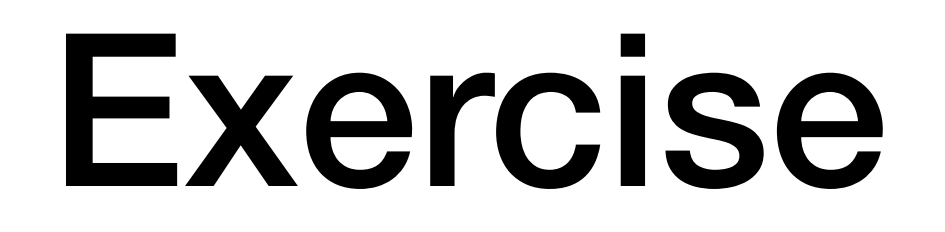

- Where would the records with the following (randomly picked) keys be inserted?
- <sup>82</sup>
- <sup>27</sup>
- <sup>37</sup>

- Level is 3, so we use first remainder modulo  $2^3 = 8$  and  $2^4 = 16$  second
- 82  $(\text{mod } 8) = 2$ . Since  $2 < 5$ , we rehash:  $82 \pmod{16} = 2$  and we insert into bucket 2
- 27  $(mod 8) = 3. Since 3 < 5, we rehash:$ 27  $\pmod{16} = 11$ . We insert into bucket 11
- 37 (mod  $8$ ) = 5. Since  $5 \nless 5$ , we do not rehash but insert into bucket 5.

#### Exercise

- Where would the records with the following (randomly picked) keys be inserted?
- <sup>48</sup>
- <sup>60</sup>
- <sup>63</sup>
- <sup>71</sup>

- 48  $(mod 8) = 0.$  Rehash: 48  $(mod 16) = 0$  and insert into bucket 0.
- $60 \pmod{8} = 4$ . Rehash:  $60 \pmod{16} = 12$  and insert into bucket 12.
- $63 \pmod{8} = 7$ . Rehash not necessary. Insert into bucket 7.
- $71 \pmod{8} = 7$ . No rehash is necessary.

#### Exercise

- Where would the records with the following (randomly picked) keys be inserted?
- <sup>98</sup>
- <sup>75</sup>
- <sup>25</sup>
- <sup>30</sup>

- 98  $(mod 8) = 2. Rehash: 98 (mod 16) = 2. Inset$ into bucket 2
- 75  $(mod 8) = 3. Rehash: 75 (mod 16) = 11. Inset$ into bucket 11
- 25  $(mod 8) = 1$ . Rehash: 25  $(mod 16) = 9$ . Insert into bucket 9.
- $30 \pmod{8} = 6$ . Insert into bucket 6.

#### Exercise

• Give the level and split pointer values as an LH file moves from 6 buckets to 20

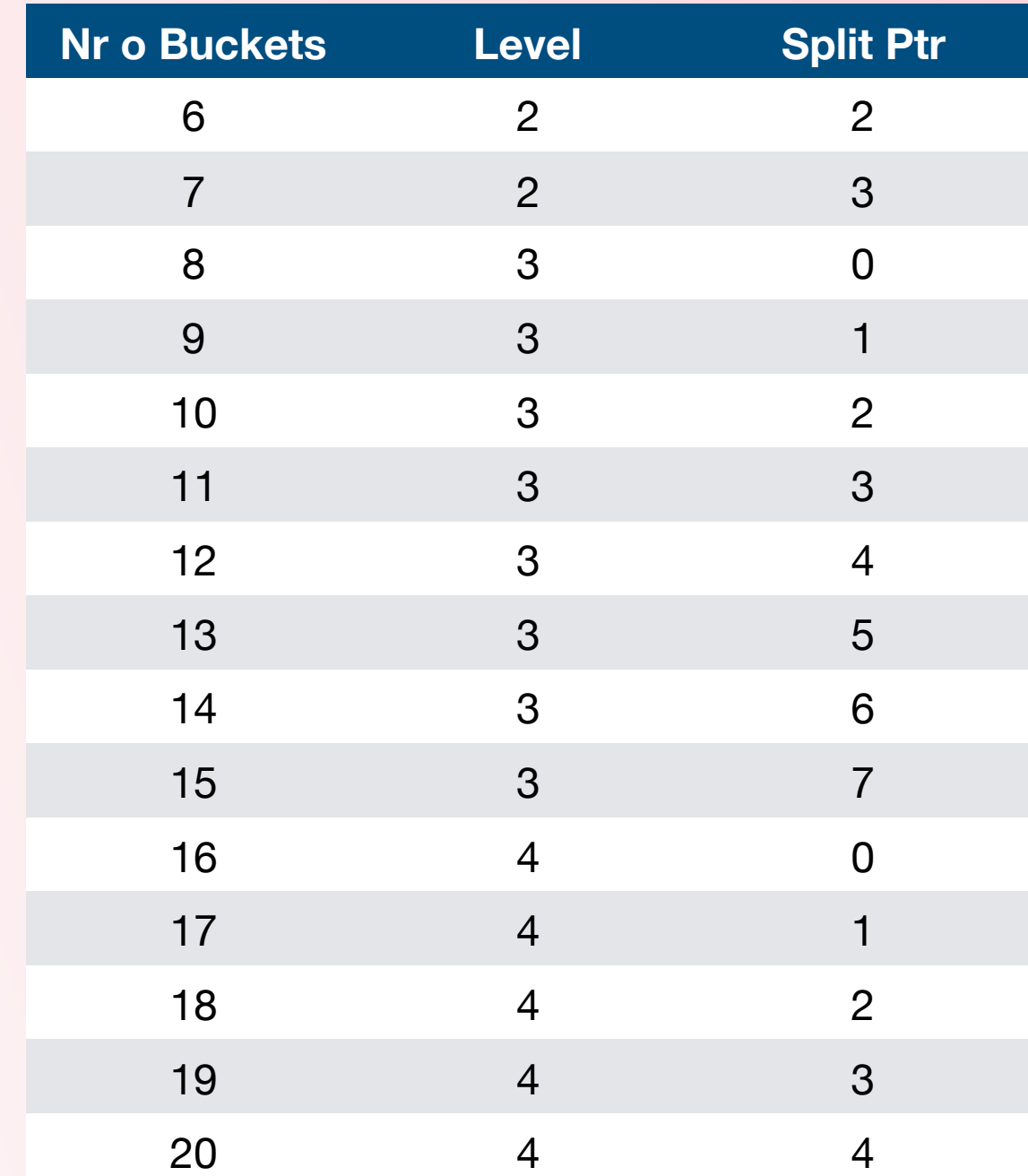

# Interpretation

• We can encapsulate the behavior of the level and split pointer into the following algorithm

```
def split(level, split pointer):
split pointer += 1if split pointer == 2**level:split pointer = 0level += 1return (level, split pointer)
```
- We increment the split pointer
- $\bullet$  If the split pointer equals  $2^{\textsf{level}}$  then set the split pointer to zero and increment the level

# Programming Exercise

- Using a programming platform of your choice, implement the LH addressing algorithm
- Insert 1000 records with key uniformly selected between 0 and  $2^{32} - 1$  into an LH file with (a) 12 and (b) 25 buckets.
- Look at the size of the buckets.

- I changed the number to 1,000,000
	- For 12 buckets:

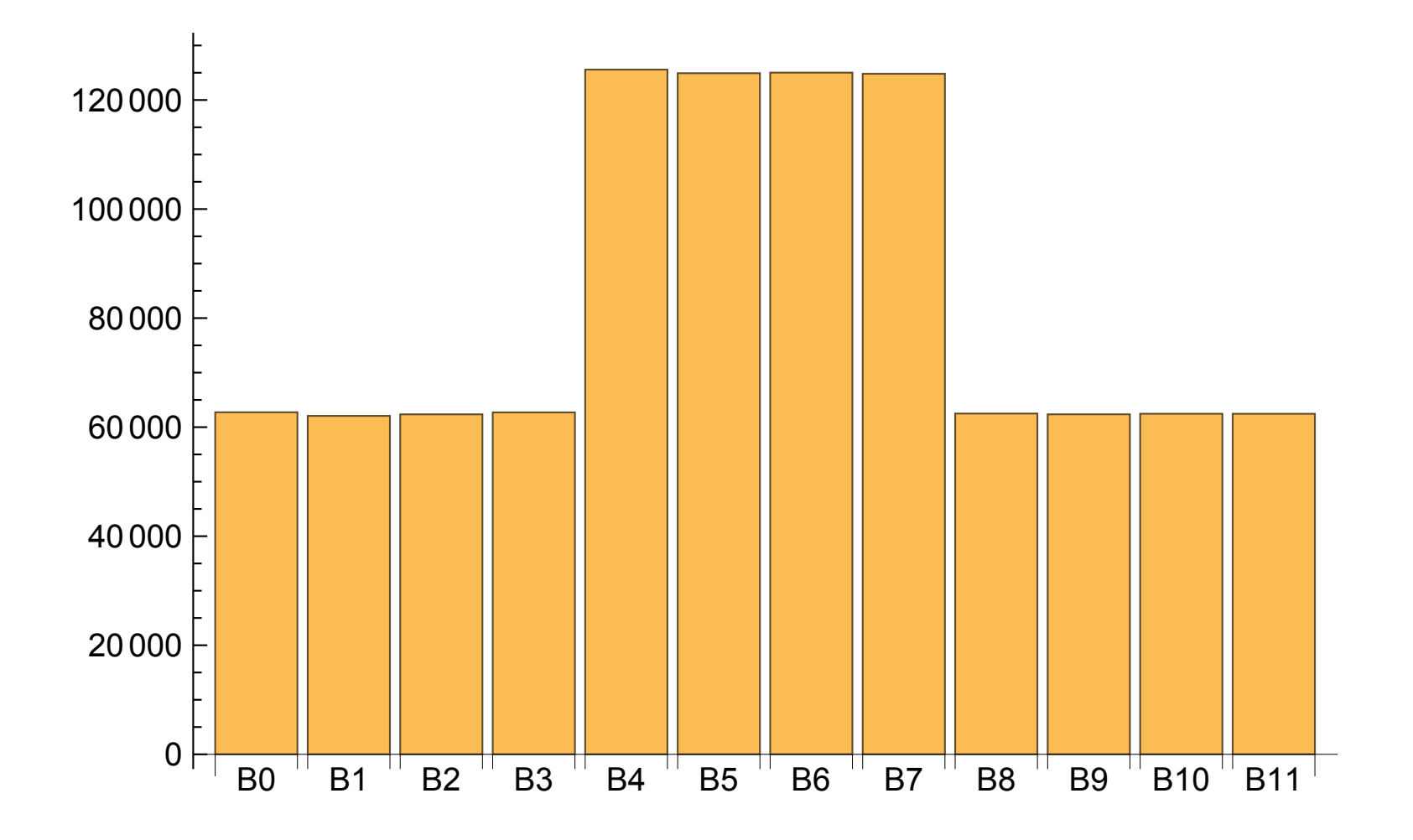

• Here is the chart for 25 buckets

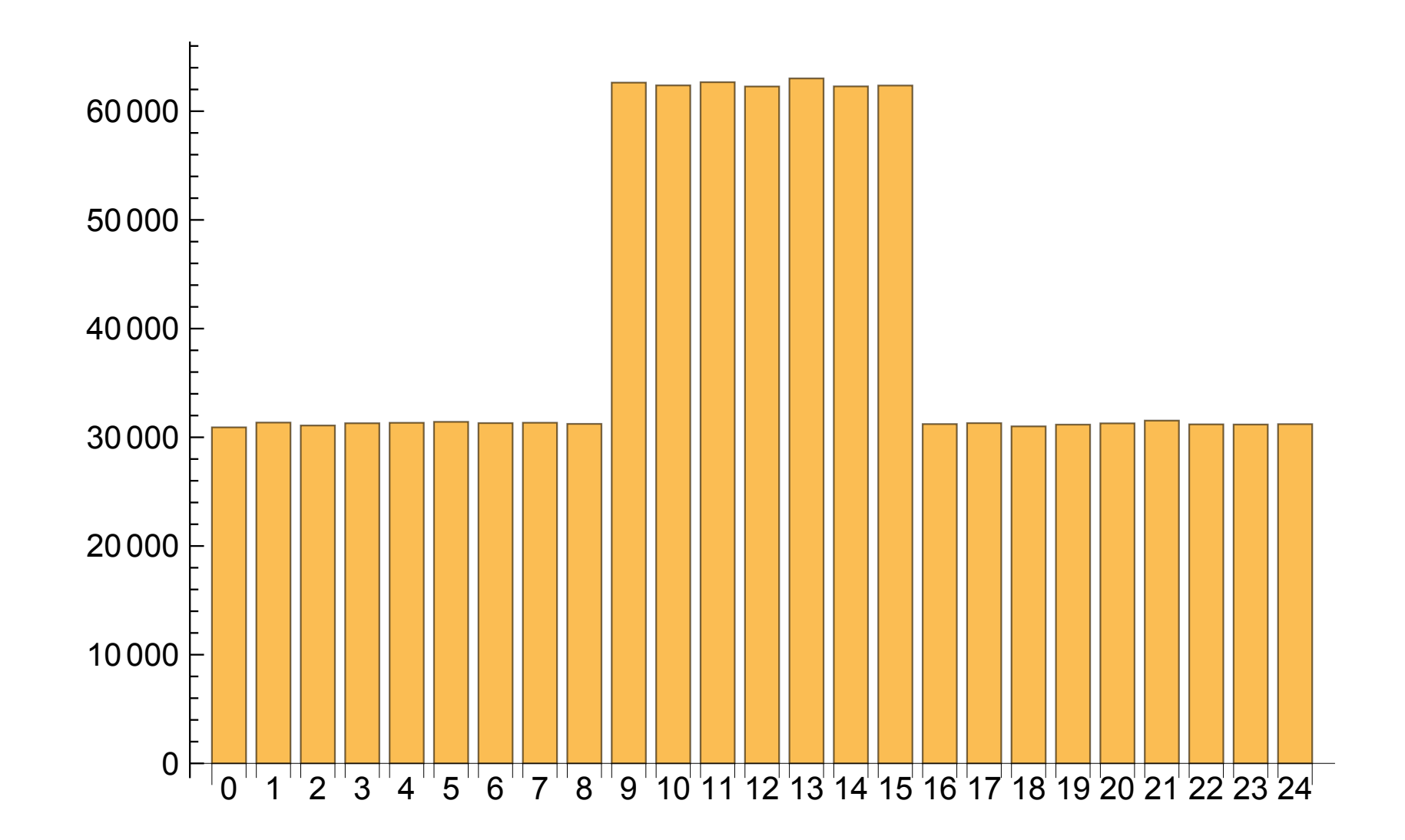

# Interpretation

- Even with a perfect hash function, an LH file has buckets of equal size only if the number of buckets is a power of two.
- Otherwise, there are buckets already split in the current round and those not yet split.
	- The latter have about twice as many records